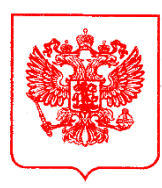

#### **ЦЕНТРАЛЬНЫЙ БАНК РОССИЙСКОЙ ФЕДЕРАЦИИ (Банк России)**

 **Уральское главное управление Отделение по Пермскому краю**

 614990, г. Пермь, ул. Ленина, 19 www.cbr.ru

От  $13.06.2023$   $\aleph_2$ T557-6/3113 на от

О приглашении к участию в семинаресовещании

Правительство Пермского края

Главе администрации муниципального образования Пермского края

(по списку рассылки)

Уральское ГУ Банка России 23 июня 2023 года в 14.00 по местному времени проводит семинар-совещание «Привлечение средств субъектами МСП с помощью цифровых сервисов. Долевое финансирование бизнеса» с представителями региональных органов исполнительной власти и бизнеса в формате видеоконференции с использованием сервиса iMind в сети Интернет.

На совещании предлагается обсудить текущее состояние рынка краудинвестинга в России, вопросы правового регулирования и планируемых изменений в сфере деятельности операторов инвестиционных платформ, а также практические вопросы выпуска и использования долевых инструментов для финансирования инвестиционных программ.

Приглашаем принять участие в семинаре, а также просим рассмотреть возможность размещения информации о проводимом мероприятии на доступных Вашей организации Интернет-ресурсах и организации дополнительной рассылки в адреса предпринимателей.

По вопросам участия в данном мероприятии просим обращаться в экономический отдел Отделения Пермь: руководитель направления 14.06.2023  $059 - 01 - 57/1 - 3206$ 13.06.2023  $01 - 91 - 480$ 

Секлецова Оксана Юрьевна, 8 (342) 218-74-75; главный экономист Быков Максим Дмитриевич, 8 (342) 218-72-61; адрес электронной почты: 57svc\_sdkr@cbr.ru.

Надеемся на дальнейшее плодотворное сотрудничество.

Приложение: 1. Программа семинара-совещания, 1 файл.

2. Инструкция по подключению к видеоконференции, 1 файл.

Управляющий Отделением Пермь А.А. Моночков

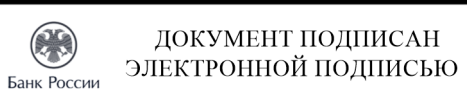

Сертификат 40:60:1D:00:88:87:CF:3E:66:32:2E:F6:62:E2:2C:13 Владелец Моночков Алексей Алексеевич Действителен с 28.07.2022 по 30.08.2036

М.Д. Быков 8 (342) 218-72-61

Приложение 1 к письму Отделения Пермь

### **Программа семинара-совещания «Привлечение средств субъектами МСП с помощью цифровых сервисов. Долевое финансирование бизнеса» 23 июня 2023 года (i-mind)**

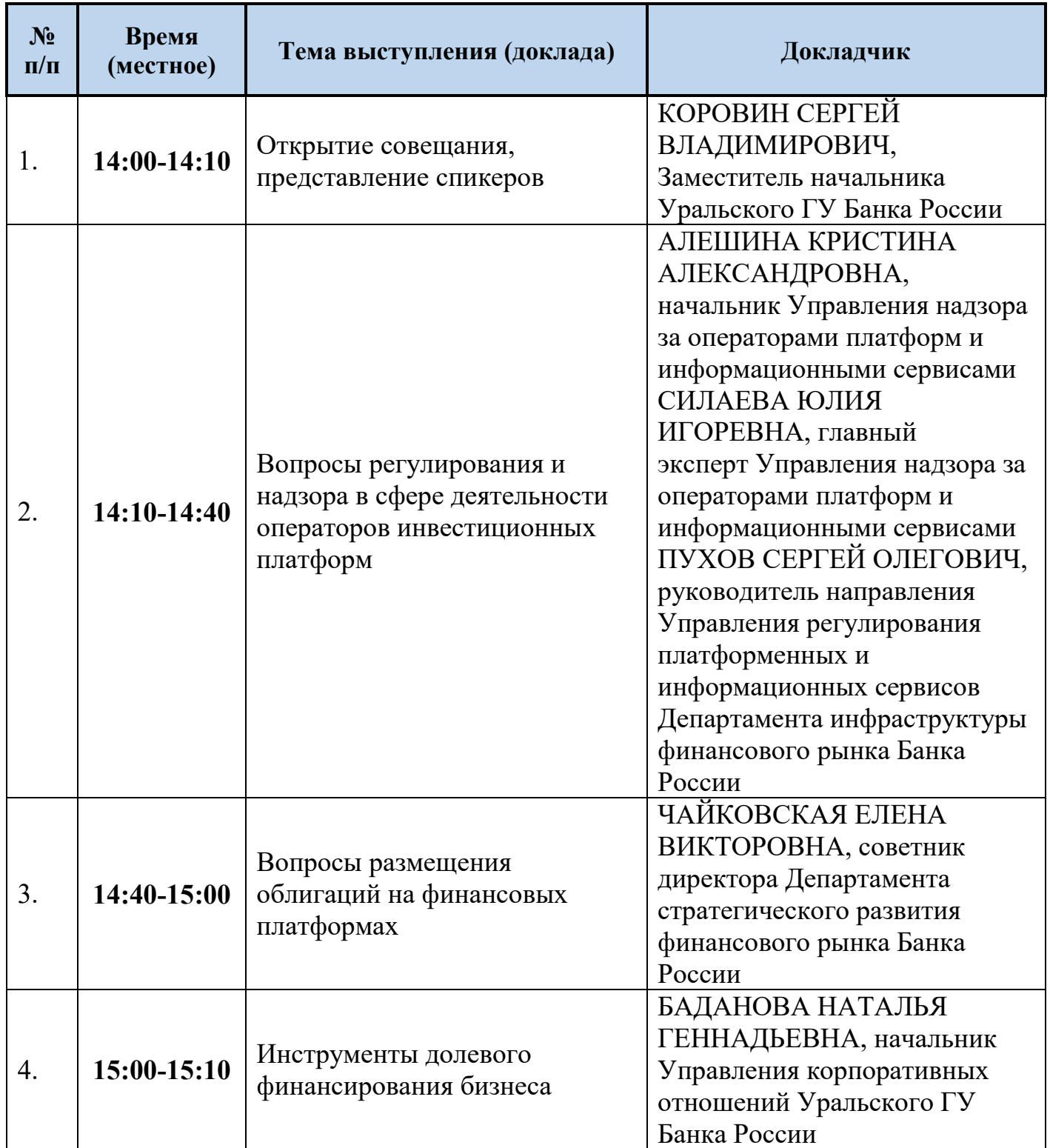

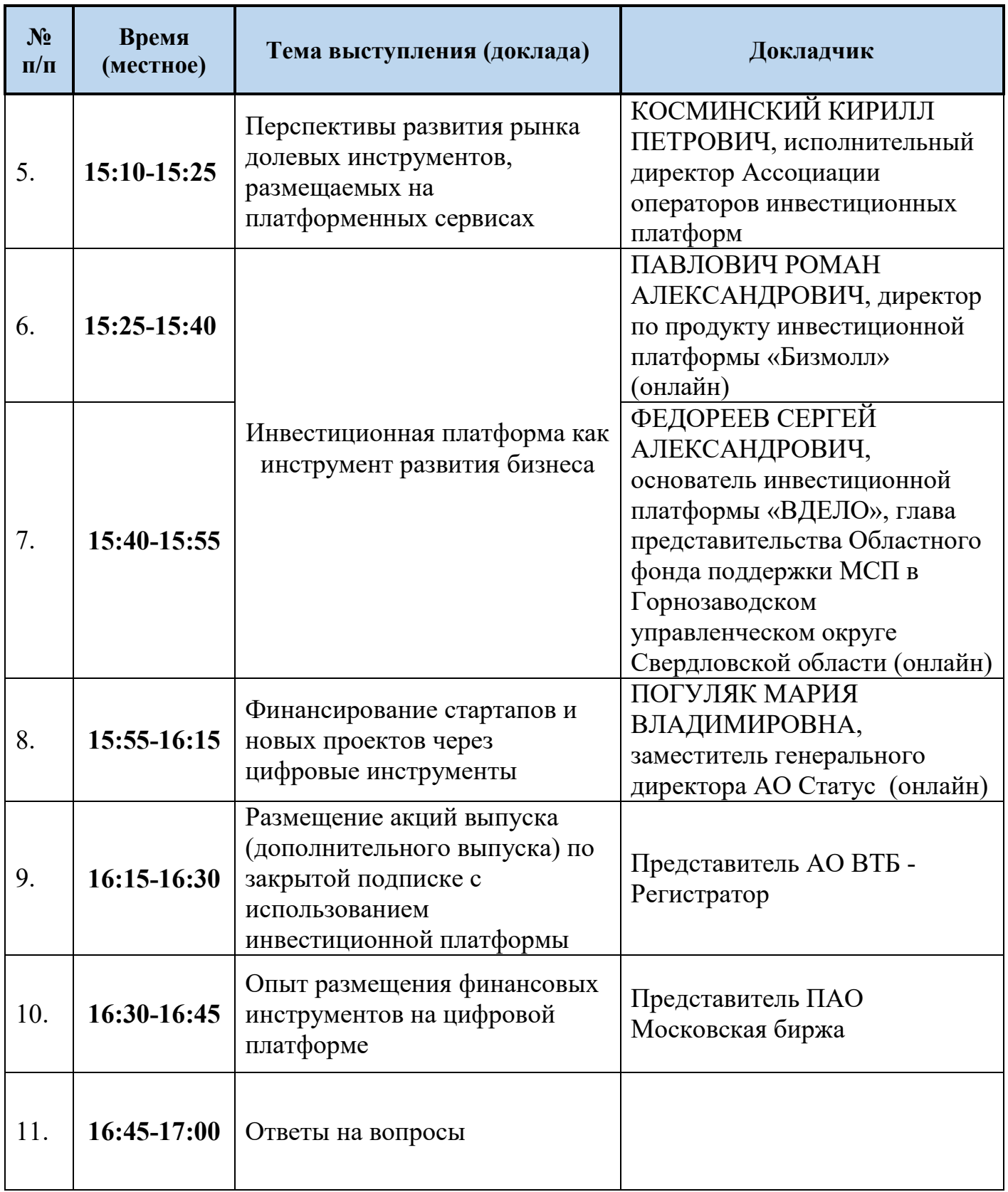

Приложение 2 к письму Отделения Пермь

### Инструкция по подключению к видеоконференции

Уважаемые коллеги!

Приглашаем вас принять участие в Рабочем совещании в формате видеоконференции с использованием сервиса iMind в сети Интернет.

Дата проведения: **23.06.2023 в 14.00 (по местному времени)**

Проверка технических средств: **за 30 минут до начала мероприятия**

К мероприятия можно подключиться двумя способами:

1. Через браузер с рабочего места. Для этого выполнить следующие действия:

- а. Для входа через браузер (рекомендуется Google Chrome) с рабочего места, подключенного к сети Internet пройдите по ссылке: **https://cbr.imind.ru/#login\_by\_id**
- б. Перейдите на вкладку "Подключиться к мероприятию по ID".
- в. В поле "ID мероприятия" введите значение **505-494-019** и нажмите кнопку "Продолжить".
- г. Выберите вкладку "Я не зарегистрирован в системе".
- д. В Поле "Имя" введите наименование своей организации, ФИО.
- е. Нажмите кнопку "Войти в мероприятие".
- 2. Используя мобильное приложение. Инструкция по скачиванию приложения и подключению к мероприятию приложена ниже.

# 島

# ПОДКЛЮЧЕНИЕ К МЕРОПРИЯТИЮ В СЕРВИСЕ IMIND С КОМПЬЮТЕРА

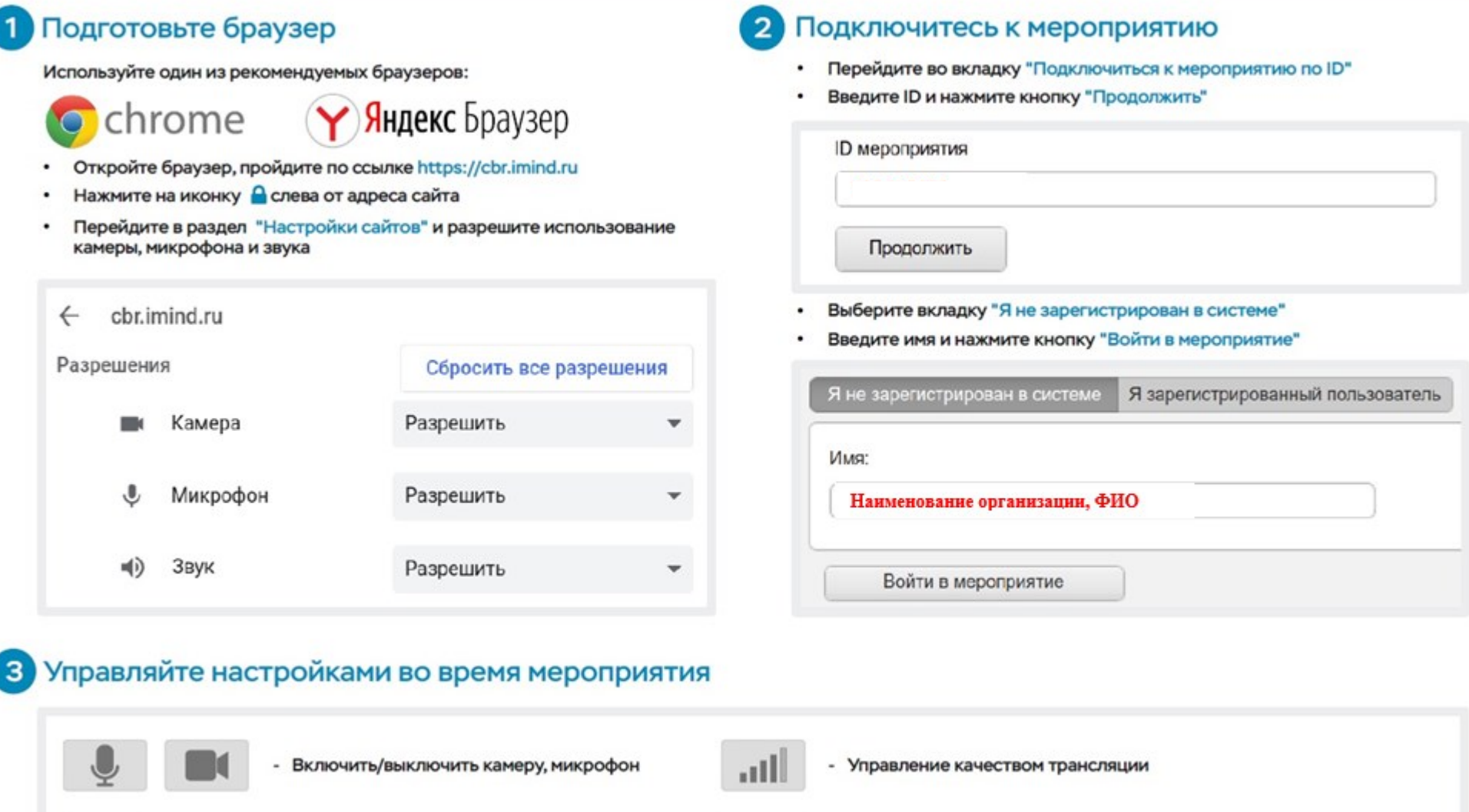

o

- Настройка, тестирование оборудования

(!) Возможность включения камеры и микрофона, публикация сообщений в чате могут быть заблокированы модератором мероприятия.

- Опция "Поднять руку"

## ПОДКЛЮЧЕНИЕ К МЕРОПРИЯТИЮ В СЕРВИСЕ IMIND С ТЕЛЕФОНА

### Установите приложение "Mind Meeting Бизнес"

- Скачайте приложение в AppStore или PlayMarket
- ٠ При первом запуске приложения, разрешите использование камеры и микрофона

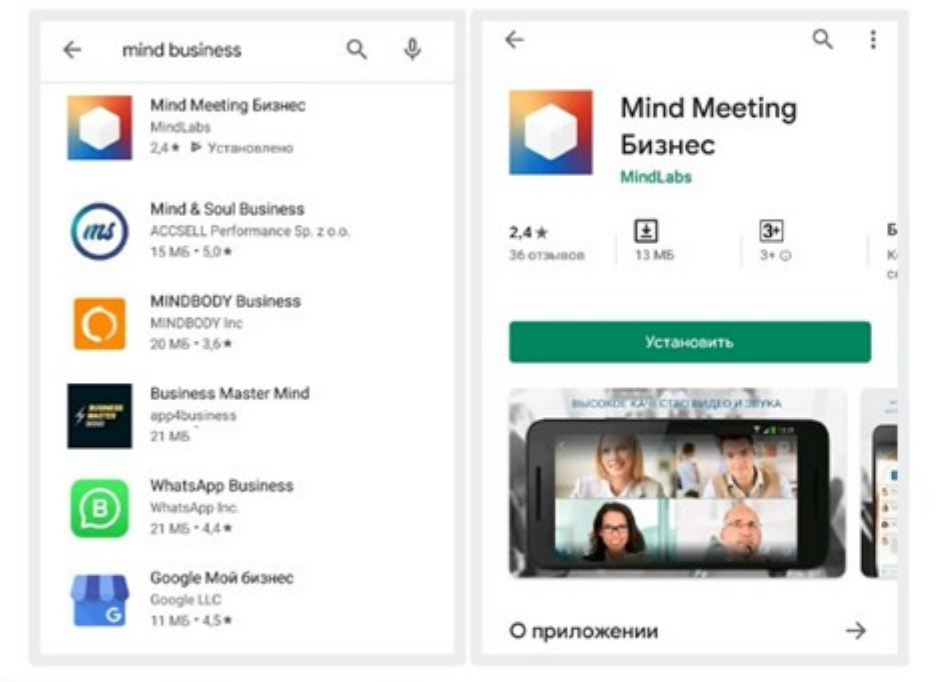

### Управляйте настройками во время мероприятия

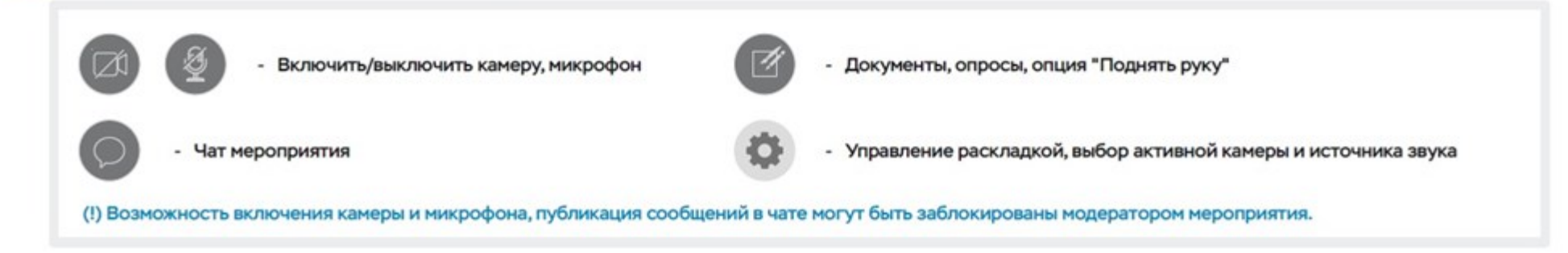

#### $\overline{2}$ Подключитесь к мероприятию как "Гость"

- Откройте приложение, выберите "Присоединиться к мероприятию по ID" ٠
- Введите ID, имя, домен "cbr.imind.ru" и нажмите "Присоединиться" ٠

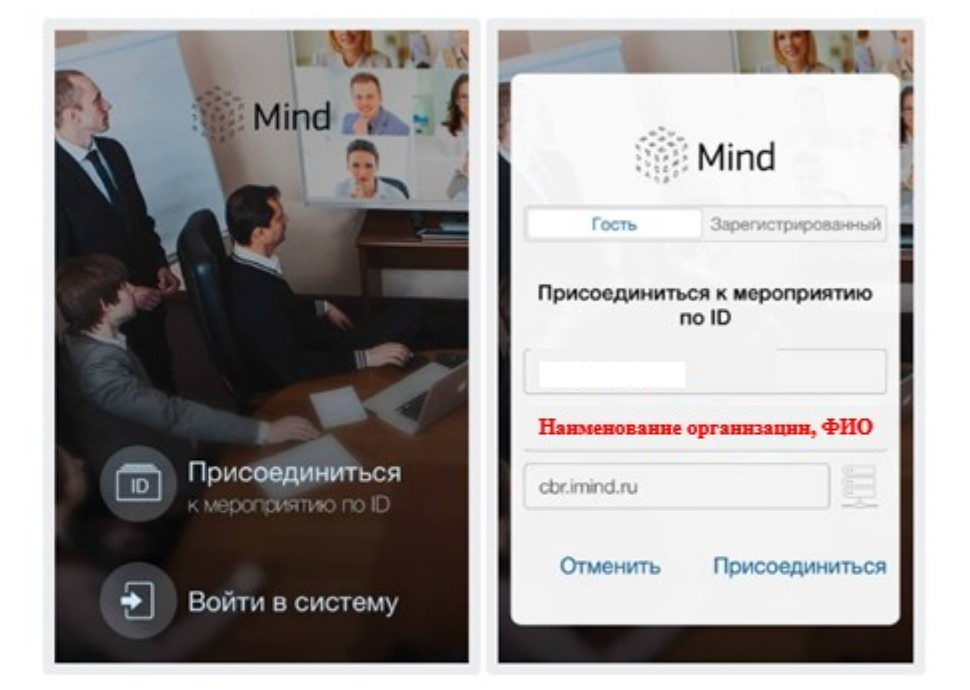